#### $UG - 198$ **BBCA-11/**

# $BCO-11$

# **B.Com. DEGREE EXAMINATION -JUNE, 2019.**

First Year

### **BUSINESS ORGANISATION**

Time: 3 hours

Maximum marks: 75

PART  $A - (3 \times 5 = 15$  marks)

Answer any THREE questions.

#### Distinguish between business and  $1.$

Profession and  $(a)$ 

Employment  $(b)$ 

வியபாரம் மற்றும்

- (அ) தொழில்
- (ஆ) வேலை வாய்ப்பு

ஆகிய இவைகளுக்கு இடையே உள்ள வேறுபாடுகளை கூறுக.

2. Briefly explain the features of partnership firms.

> கூட்டாண்மை நிறுவனத்தின் சிறப்புக் கூறுகளை சுருக்கமாக கூறுக.

3. What is prospectus? What are its contents?

தகவல் அறிக்கை என்றால் என்ன? அதனுடைய உள் அடக்கங்களை கூறுக.

4. What are the powers and duties of company directors?

நிறுவன இயக்குநா்களின் சக்திகள் மற்றும் கடமைகளை யாவை?

5. What is business combinations? What are its practical issues?

வியாபார சேர்ப்பு என்றால் என்ன? அதில் உள்ள நடைமுறை சிக்கல்கள் யாவை?

PART B —  $(4 \times 15 = 60$  marks)

Answer any FOUR questions.

6. Explain in detailed manner about the different forms of Business organisation.

வியாபார அமைப்பின் பல்வேறு படிகளை விரிவாக விளக்குக.

7. Distinguish between joint stock company and partnership firms.

கூட்டு நிறுமம் மற்றும் கூட்டாண்மை இவற்றிற்கு இடையே உள்ள வேறுபாடுகளை கூறுக.

2 **UG – 198** 

8. What are the differences between shares and debentures?

பங்குகளுக்கும் மற்றும் கடனீட்டுப் பத்திரங்களுக்கும் இடையே உள்ள வேறுபாடுகளை விவரிக்கவும்.

9. Explain the structure of company management.

> நிறுவன மேலாண்மையின் உருவ அமைப்பை விவரமாக விவரிக்கவும்.

10. Explain the contents of social responsibilities of Business.

வியாபாரத்தின் பொறுப்புகளின் சமூக படிகளை விவரிக்கவும்.

 $11.$ Explain the various methods of business combinations.

ஒன்றிணைப்பின் பல்வேறு வியாபார வகையான முறைகளை விவரிக்கவும்.

Discuss the formalities at the time of resolutions 12. taking in share holders meeting.

பங்குதாரா்கள் கூட்டத்தில் தீா்மானம் நிறைவேற்றும் போது உள்ள நடைமுறைகளை விவரிக்கவும்.

 $\overline{3}$ 

 $UG - 198$ 

# **UG-199**

### **BBCA-12/ BCO-12**

# **B.Com. DEGREE EXAMINATION --JUNE, 2019.**

**First Year** 

Computer Application

#### FINANCIAL ACCOUNTING

Time: 3 hours

Maximum marks: 75

SECTION A  $-$  (3  $\times$  5 = 15 marks)

#### Answer any THREE questions.

- Explain Double Entry System of Book-keeping. 1. இரட்டை பதிவு முறை என்பதை விளக்குக.
- $\overline{2}$ . What objectives providing are the for depreciation? தேய்மானம் ஒதுக்க வேண்டிய காரணங்கள் யாவை?
- 3. Ascertain the credit purchases by preparing total creditors account from the following information: Creditors as on 31.3.2002 Rs. 3,000, Creditors as on 31.3.2001 Rs. 18,000, Cash paid to creditors Rs. 52,200. Discount allowed by creditors Rs. 1,000, purchases returns Rs. 1,000, Bills payable accepted Rs. 17,000. Cheques issued to creditors Rs. 10,000. Bills receivable endorsed in favour of creditors Rs. 20,000 out of which 25% bills were dishonoured.

கீழ்கண்டவற்றிலிருந்து மொத்த கடனீந்தோர் கணக்கை தயாா் செய்து கடன் கொள்முதல் கணக்கிடுக.

கடனீந்தோர் 31.3.2002 அன்று ரூ. 3,000, கடனீந்தோர் 31.3.2001 அன்று ரூ. 18,000, கடனீந்தோருக்கு செலுத்திய ரொக்கம் ரூ. 52,200. கடனீந்தோர் வழங்கிய தள்ளுபடி ரூ. 1,000, கொள்முதல் திருப்பம் ரூ. 1,000, செலுத்த வேண்டிய உண்டியல் ஏற்பு செய்தது ரூ. 17,000 கடனீந்தோருக்கு வழங்கப்பட்ட காசோலைகள் ரூ. 10,000 வர வேண்டிய உண்டியல்கள் கடனீந்தோருக்கு புறக்குறிப்பு செய்தது ரூ. 20,000.

புறக்குறிப்பு செய்யப்பட்டவற்றில் 25% உண்டியல்கள் மறுக்கப்பட்டது.

From the following Trial Balance extracted from 4. the books of VINOTH, prepare Trading and Profit and Loss Account and Balance Sheet as on 31.12.2002.

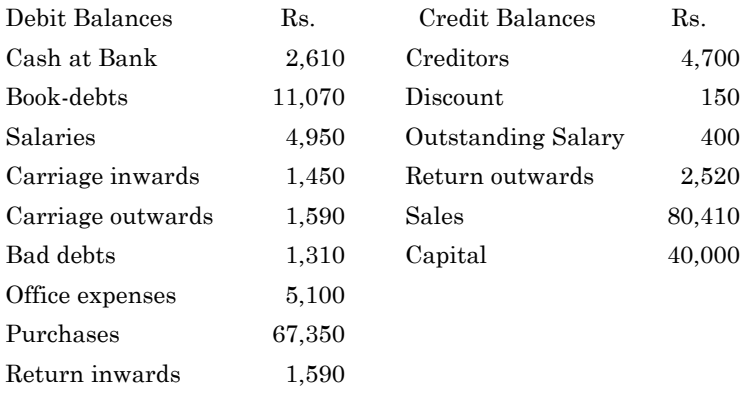

 $\overline{2}$ 

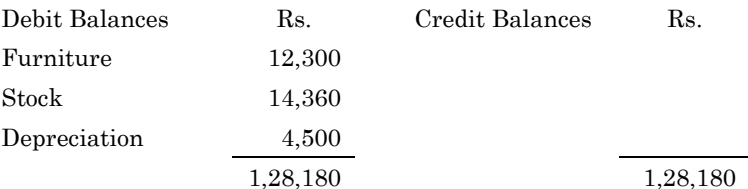

#### Adjustments:

- Closing stock Rs.  $10,000$  $(a)$
- Credit 5% on debtors for provision for  $(b)$ doubtful debts.

வினோத் என்பவரின் ஏடுகளிலிருந்து தயாரிக்கப்பட்ட இருப்புச் சோதனை பட்டியலிருந்து ة31.12.2002 தேதியுடன் முடிவடையும் ஆண்டிற்கான வியாபாரக் கணக்கு, இலாப நட்டக் கணக்கு மற்றும் அதே நாளில் இருப்பு நிலைக் குறிப்பும் தயாா் செய்.

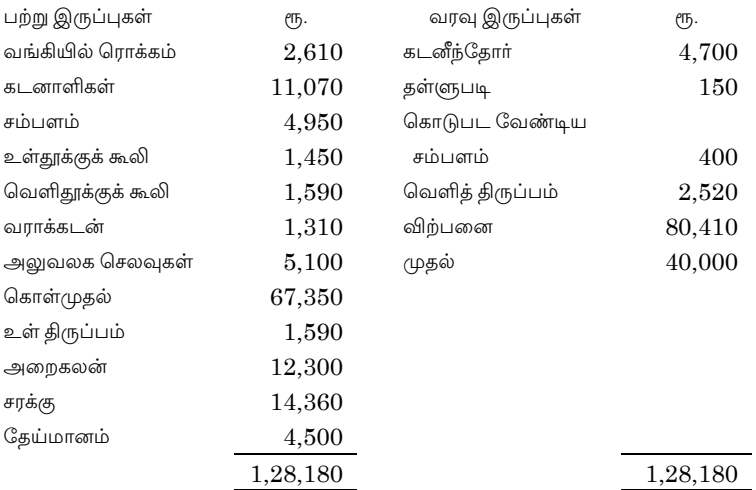

 $\boldsymbol{3}$ 

சரிகட்டுதல்கள் :

- (அ) இறுதிச் சரக்கு ரூ. 10,000
- (ஆ) கடனாளிகள் மீது 5% ஐயக்கடன் ஒதுக்கு ஏற்படுத்துக.
- A fire occurred on 31.8.1999 of a general merchant 5. from the available records  $the$ following information are found :

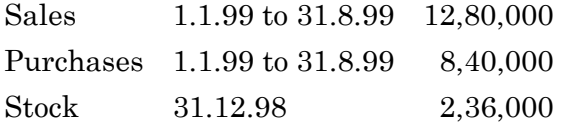

The Gross profit ratio for the past 5 years is 35% stock salvaged Rs. 30,000. Find the claim to be made the stock was insured for Rs. 1,50,000.

ஒரு பொது 1999 ஆகஸ்ட் 31ல் வியாபாரியின் வளாகத்தில் தீ விபத்து நடந்தது. தீ விபத்திலிருந்து பாதுகாக்கப்பட்ட புத்தகங்களிலிருந்து கண்டுபிடிக்கப்-பட்டன. 1.1.99 முதல் 31.8.99 12,80,000 விற்பனை கொள்முதல் 1.1.99 முதல் 31.8.99 8,40,000

31.12.98 சரக்கிருப்பு 2,36,000

கடந்த ஐந்து ஆண்டுகளின் முழு மொத்த இலாபம் சராசரி விற்பனையில் 35% தீ விபத்தில் எஞ்சிய சரக்கின் மதிப்பு ரூ. 30,000. சரக்குகள் காப்பீடு செய்யப்பட்ட தொகை ரூ. 1,50,000 கோரப்படும் காப்பீட்டு தொகையை கணக்கிடுக.

> $UG-199$  $\overline{4}$

SECTION B  $-$  (4  $\times$  15 = 60 marks)

Answer any FOUR questions.

6. A transport company purchases 5 trucks at Rs. 2,00,000 each on 1st April 2001. The company writes off depreciation @ 20% per annum on original cost and observes calendar year as its accounting year.

> On 1<sup>st</sup> October 2003 one of the trucks is involved in an accident and is completely destroyed. Insurance Company pays Rs. 90,000 in full settlement of the claim. On the same day the company purchases a used truck for Rs. 1,00,000 and spends Rs. 20,000 on its over handling. Prepare truck account for the three year ending on 31<sup>st</sup> December 2003.

> ஒரு போக்குவரத்து நிறுமம் 1.4.2001 அன்று ஒவ்வொரு டிரக்கும் ரூ. 2,00,000 விலையில் 5 டிரக்குகள் வாங்கியது. அகன் அசல் விலையில் 20% கேய்மானம் நாள்காட்டி வருடம் படி கணக்கிடுகிறது.

> அக்டோபர் 1, 2003 அன்று ஒரு டிராக் விபத்தில் சேதமடைந்து முழுமையாக அழிந்துவிட்டது. அதற்கு காப்பீட்டு நிறுமம் ரூ. 90,000 காப்பீட்டு இழப்பீடாக முழுவதும் வழங்கிவிட்டது. அதே நாளில் அந்த நிறுமம் ஒரு பயன்படுக்கபட்ட ட்ரக் ஒன்றினை ரூ. 1,00,000 விலை செலுத்தி வாங்கி ரூ. 20,000 பழுதுபார்க்க செலவழித்தது. 31.12.2003 உடன் முடிவடைகிற ஆண்டிற்கு டிரக் கணக்கு தயாரிக்க.

> > 5

## You are required to prepare a Trial Balance from<br>the following as on  $31$ <sup>st</sup> March 2005. 7.

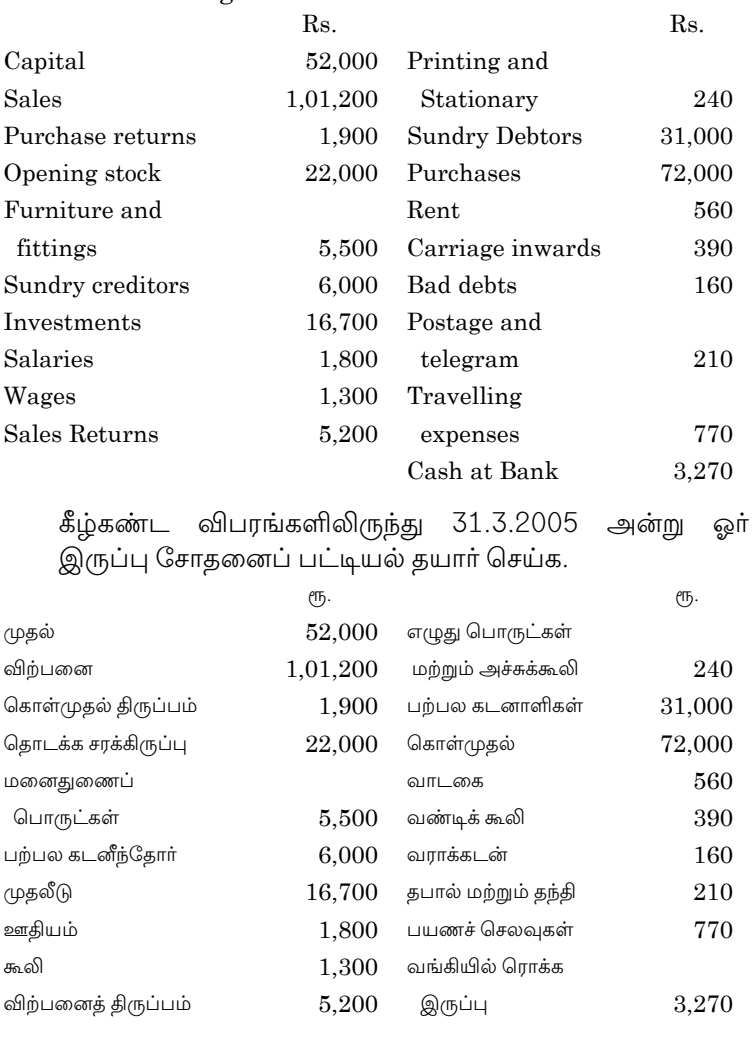

 $\,6\,$ 

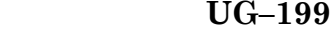

8. From the following information relating to sports club, prepare income and expenditure a/c for the year ending 31, December 2003 and a Balance Sheet as on that data, an abstract of cash book for the year is as follows :

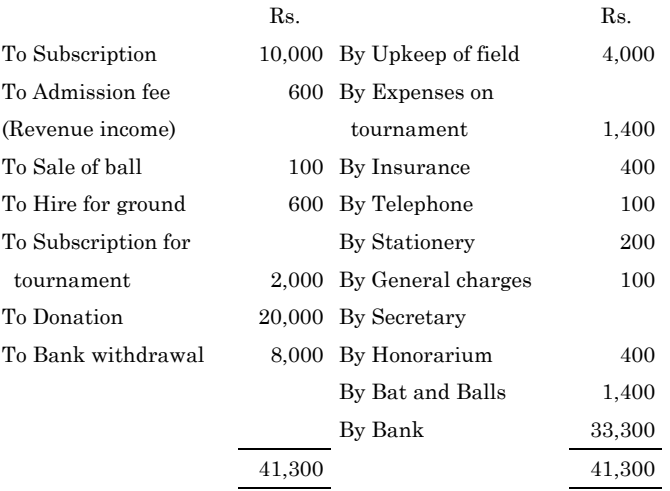

Assets with the club on 1.1.2003.

Rs.

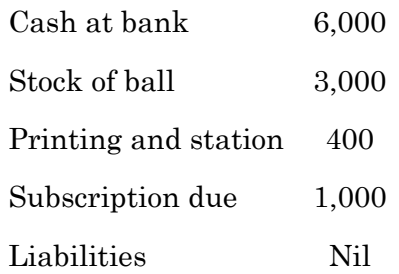

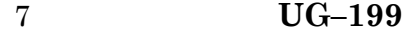

Donation and surplus on account of Tournament should be kept in Reserve for permanent Pavillion. Subscription due on 31, December 2003, Rs. 1,500. Write off 50% of bats and balls and 25% of printing and stationary a/c.

விளையாட்டுக் கழகம் ஒன்றினுடைய, கீழே கொடுக்கப்பட்டுள்ள விவரங்களிலிருந்து, 31.12.2003 முடியும் ஆண்டுக்கான வருவாய் செலவினக் கணக்கையும் .<br>அதே தேதியில் இருப்புநிலைக் குறிப்பும் தயாரிக்க. அந்த ஆண்டுக்கான ரொக்க ஏட்டின் பதிவுகள் பின்வருமாறு.

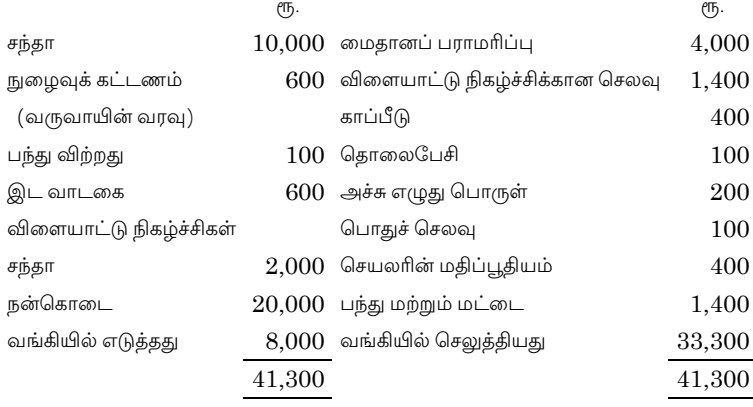

 $1/1/2003$  அன்று சொத்து:

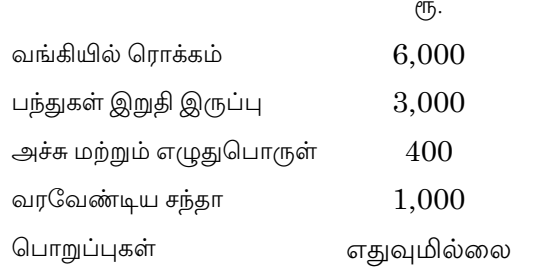

8

விளையாட்டு போட்டிகளில் கிடைத்த நன்கொடை மற்றும் மிகுதி, நிரந்தர விளையாட்டு மைதானம் அமைக்க ஒதுக்கீடு செய்ய வேண்டும். 31.12.2003 அன்று வரவேண்டிய சந்தா ரூ. 1,500. பந்து மற்றும் மட்டை மீது 50% மற்றும் அச்சு-எழுதுபொருள் மீது 25% தேய்மானம் எழுதுக.

9. A Head Office invoices goods to its branch at cost plus 50% from the following particulars. Prepare necessary accounts on stock and debtors system to show profit/loss at the branch :

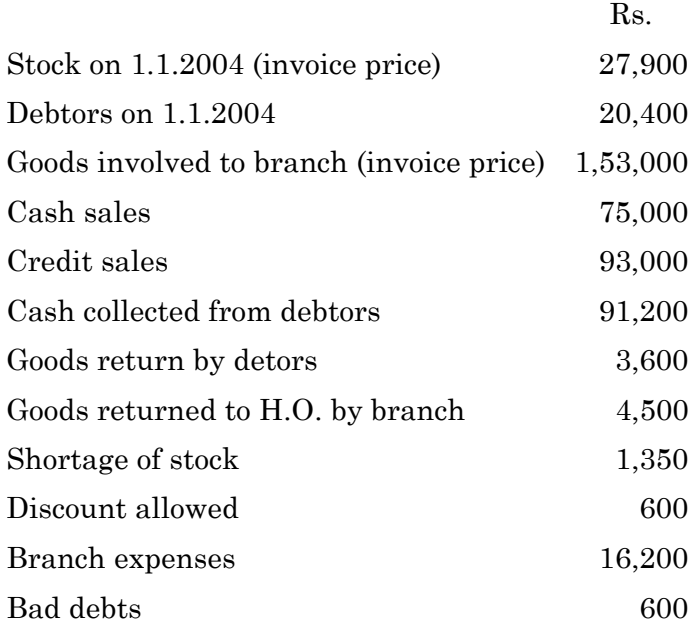

9 **UG–199**

ஒரு தலைமை அலுவலகம் அடக்க விலையில் 50% இலாபம் வைத்து தனது கிளைக்கு சரக்குகளை அனுப்பியது. பின்வரும் விவரங்களிலிருந்து சரக்கு மற்றும் கடனாளிகள் முறையில் கிளையின் இலாப-நட்டத்தினை காண்க.

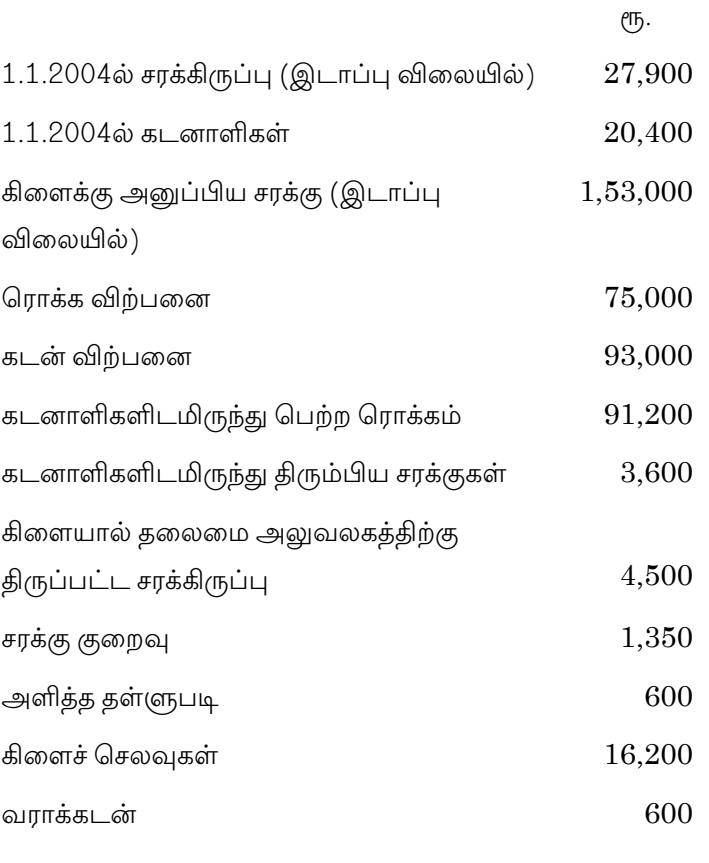

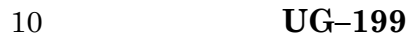

10. Prepare a trading and profit and loss account for the year ending 31st March 2001 and a Balance Sheet as on that date from the following balances :

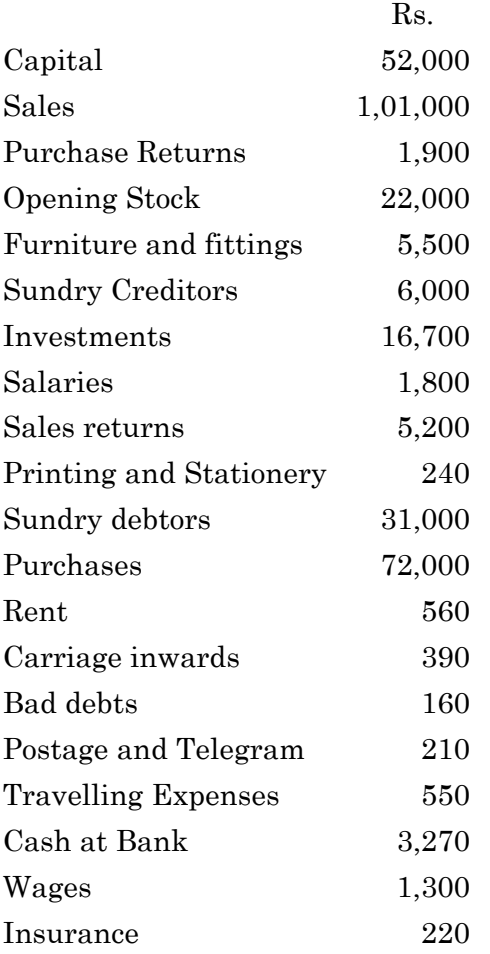

11 **UG–199**

### Adjustments :

- (a) Salaries outstanding Rs. 150
- (b) The closing stock was Rs. 18,500
- (c) Insurance was prepaid Rs. 30
- (d) Charge 10% depreciation on furniture.

கீழ்க்கண்ட இருப்புகளிலிருந்து வியாபார மற்றும் இலாபநட்டக் கணக்கு 31.3.2001 முடிய மற்றும் இருப்பு நிலைக் குறிப்பு 31.3.2001 அன்று உரிய காலத்திற்கு தயாரிக்க.

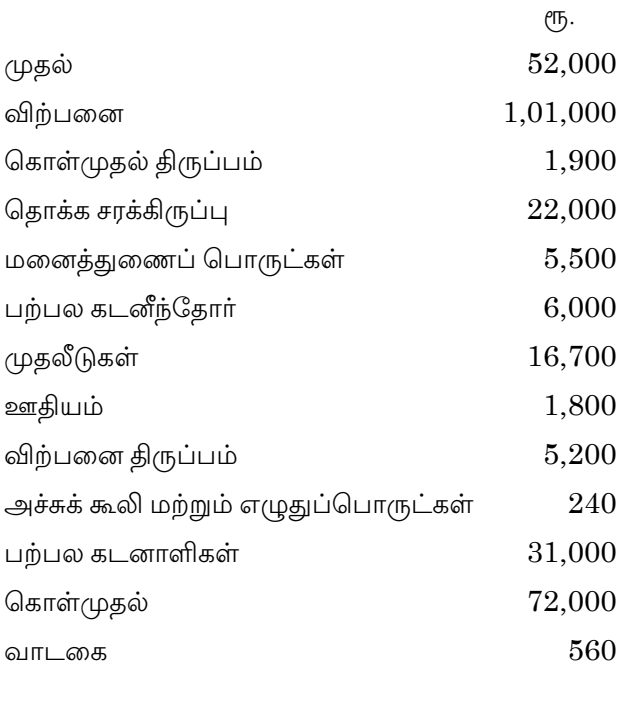

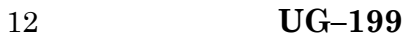

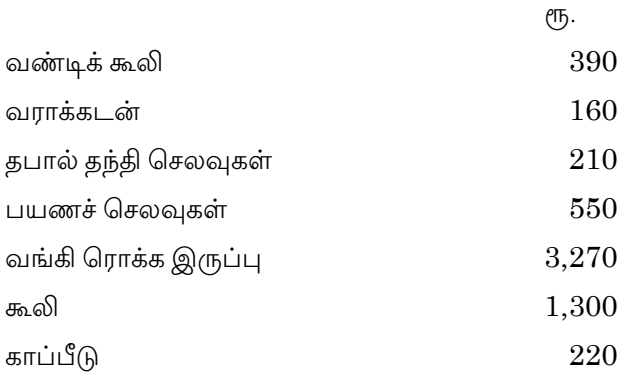

சரிக்கட்டல்கள் :

(அ) கொடுபட வேண்டிய ஊதியம் ரூ. 150

- (ஆ) இறுதிச் சரக்கிருப்பு ரூ. 18,500
- (இ) காப்பீடு முன் செலுத்தியது ரூ. 30
- மனைதுணைப் பொருட்கள் மீது தேய்மானம் 10%  $(\mathbb{H})$

#### 11. Short note:

- Receipts and Payments Account.  $(a)$
- Outstanding Salary.  $(b)$
- Journal.  $(c)$

சிறு குறிப்பு :

- (அ) பெறுதல் மற்றும் செலுத்துதல் கணக்கு
- (ஆ) கொடுபட வேண்டிய சம்பளம்
- (இ) முதற் குறிப்பேடு.
	- **UG-199** 13

12. State differences between single entry and double entry system.

14

ஒற்றை பதிவு முறைக்கும் இரட்டை பதிவு முறைக்கும் இடையே உள்ள வேறுபாட்டை கூறு.

#### $UG-245$ **BBCA-13/ BBAC-13**

# B.Com./B.B.A. DEGREE EXAMINATION -**JUNE, 2019.**

First Year

**Computer Applications** 

#### FUNDAMENTALS OF COMPUTERS

Time: 3 hours

Maximum marks: 75

SECTION A  $-$  (3  $\times$  5 = 15 marks)

Answer any THREE questions.

#### What do you mean by Computer Hardware?  $1.$

கணினி வன்பொருள் என்றால் என்ன?

2. What is MS - Access?

> மைக்ரோ சொபிட் ஆக்செஸ் MS – Access என்றால் என்ன?

What do you mean by MS - Excel? 3.  $MS$  – விரித்தால் ( $MS$  –  $Excel$ ) என்றால் என்ன?

- 4. What do you mean by Editing Charts? திருத்துதல் வரைபடங்கள் என்றால் என்ன?
- 5. How do you view the Slide Show?

சில்லுக் காட்சிகளை எப்படி காண்பாய்?

SECTION B  $-$  (4  $\times$  15 = 60 marks)

Answer any FOUR questions.

Difference between the System Hardware and 6. Software.

கணினி வன்பொருள் மற்றும் மென்பொருளின் வேறுபாடுகளை விவரி.

7. Explain the various Internal commands and External commands of a MS - DOS.

 $MS - DOS$ ல் பல்வேறு உள்கட்டளைகள் மற்றும் வெளி கட்டளைகளை விளக்கவும்.

8. What is the basic use of MS Word? Explain with example.

MS Word-ன் அடிப்படை பயணப்பாடு என்ன? ஒரு உதாரணத்துடன் விளக்கவும்.

9. What are the different operations possible on a Worksheet in MS - Excel?

 $MS$  –  $Excel-$ ல் இயலக்கூடிய வெவ்வேறு செயல்களை விளக்கவும்.

> $UG-245$  $\overline{2}$

Explain the different methods of accessing 10. MS-Power Point.

MS - Power Point-ஐ திறக்கும் பல்வேறு முறைகளை விவரி.

Discuss the basic operations performed on a 11. MS - Word document.

 $MS$  – Word ஆவணத்தில் செய்யப்படும் அடிப்படை .<br>இயக்கங்கள் பற்றி விளக்கவும்.

12. Explain the functions of Slide Design option in MS Power point.

 $\boldsymbol{3}$ 

வடிவமைத்தலின்  $MS$ Power point-ல் Slide செயல்பாடுகளை விவரி.